Liebe Alle,

vielen Dank für die engagierte Kursteilnahme!

Im Nachgang hier noch unsere Rückmeldung zu den zwei Fragen, die wir im Kurs grad nicht beantworten konnten:

- 1. Reihenfolge der Autor\*innen: Wenn die Metadaten zu einer Publikation korrekt hinterlegt sind, importiert der Zotero Browser Connector die Namen in der korrekten Reihenfolge (wie in der Publikation angegeben). Bei den bibliographischen Angaben in Zotero sind die Namen dann auch in dieser Reihenfolge aufgelistet (von oben nach unten) und werden im Literaturverzeichnis/in Zitationen in derselben Reihenfolge wiedergegeben. Falls beim Import die Reihenfolge nicht korrekt erstellt wird, kann man sie in Zotero manuell korrigieren. Dazu öffnet man das Auswahlmenü, wo man zwischen Autor, Herausgeber, etc. auswählen kann. Ganz zuunterst findet man die Option «Nach oben/unten verschieben».
	- Eintragsart Zeitschriftenartikel
		- Titel Virtual conferences in higher education: Teasing out their transformative potential for sustainable development

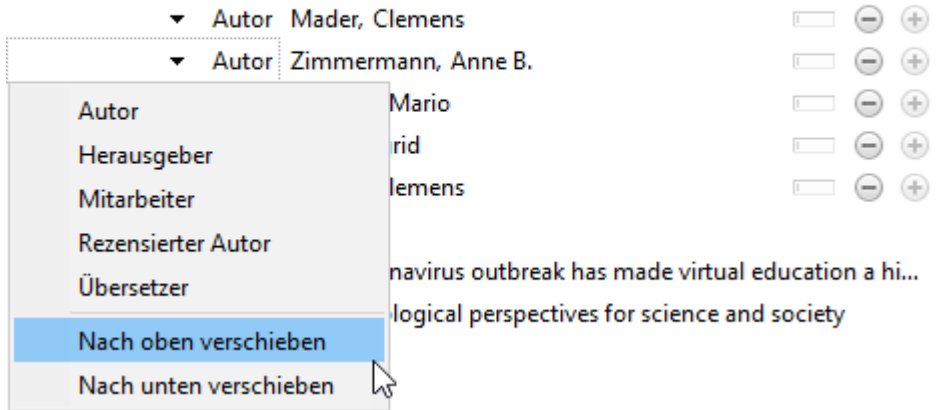

2. Was passiert, wenn eine Dublette zusammengeführt wird und man beide Einträge vorgängig in einem Dokument zitiert hat?: Gemäss meinen Tests kann man die beiden Einträge ohne Probleme in Zotero zusammenführen und im Dokument anschliessend auf «Refresh» klicken. Anschliessend beziehen sich alle Zitationen im Dokument nur noch auf den zusammengeführten Eintrag und die Zitationen und das Literaturverzeichnis werden korrekt vereinheitlicht.

```
Zitieren von Dubletten:(Gellen, 2020a, S. 457)
\blacksquare
```

```
(Gellen, 2020b, S. 464)¶
```
 $\mathbf{I}$ 

Gellen, K. (2020a). The Ethics of Imagination in Rainer Maria Rilke's Die Aufzeichnungen des Malte

Laurids.Brigge..German.Studies.Review,.43(3),.455-474.

https://doi.org/10.1353/gsr.2020.0077¶

Gellen, K. (2020b). The Ethics of Imagination in Rainer Maria Rilke's Die Aufzeichnungen des Malte

Laurids.Brigge..German.Studies.Review,.43(3),.455-474.

https://doi.org/10.1353/gsr.2020.0077¶

Nach dem Zusammenführen der Dublette und Refresh im Dokument:

(Gellen, 2020, S. 457)

 $\mathbf{I}$ 

(Gellen, 2020, S. 464)

 $\mathbf{I}$ 

Gellen, K. (2020). The Ethics of Imagination in Rainer Maria Rilke's Die Aufzeichnungen des Malte

Laurids-Brigge.-German-Studies-Review,-43(3),-455-474.-

https://doi.org/10.1353/gsr.2020.0077¶

Wir hoffen, das hilft weiter, und bei Fragen gerne wieder bei uns melden! Liebe Grüsse, Rahel Orgis